## $\mathbf{MTE} \mathbf{X}$

Year 2010

Graduation Thesis

## A LATEX Template for Graduation Thesis

Keio University Faculty of Environment and Information Studies Fusuke Hogeyama

Advisor: Professor Hogeta Bahnaka

### $\mathbf{L}$ **ATEX**

 $\rm \mu TEX$ 

 $\label{thm:main} $$\begin{array}{c} \end{array} \end{array} \begin{array}{c} \end{array}$ 

 $\begin{equation*} \begin{aligned} \texttt{d} \end{aligned} \label{eq:2} \begin{aligned} \texttt{d} \texttt{d} \end{aligned}$ 

 $\end{label}$ 

main.tex

 $\ensuremath{\mathrm{IAT} \mathbf{E} \mathbf{X}}$ 

#### **Graduation Thesis Overview Year 2010**

A **LATEX** Template for

#### Graduation Thesis

Eigo ga dekinai node Roma-ji de soreppoi hunniki wo daseruto iina. Murippoi desu ne.

Write down your abstract here. Write down your abstract here. Write down your abstract here. Write down your abstract here. Write down your abstract here. Write down your abstract here.

Write down your abstract here. Write down your abstract here. Write down your abstract here. Write down your abstract here. Write down your abstract here. Write down your abstract here. Write down your abstract here. Write down your abstract here. Write down your abstract here. Write down your abstract here. Write down your abstract here. Write down your abstract here.

Write down your abstract here. Write down your abstract here.

Keywords: LATFX, Templete, Graduation Thesis

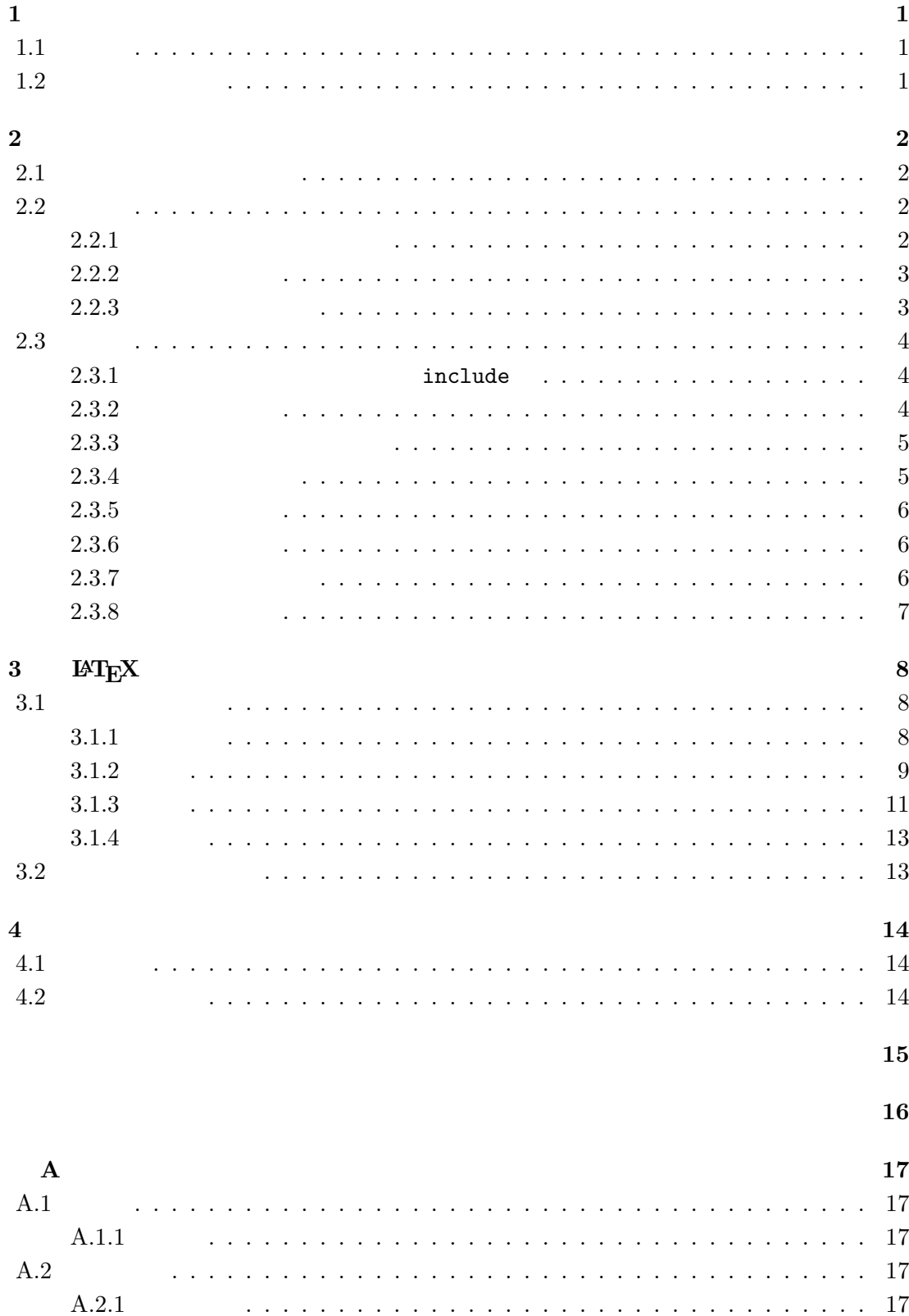

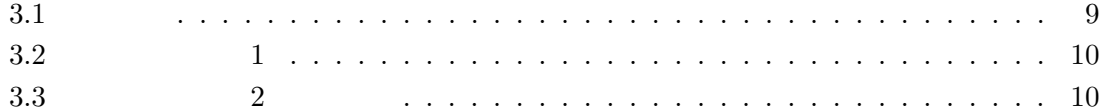

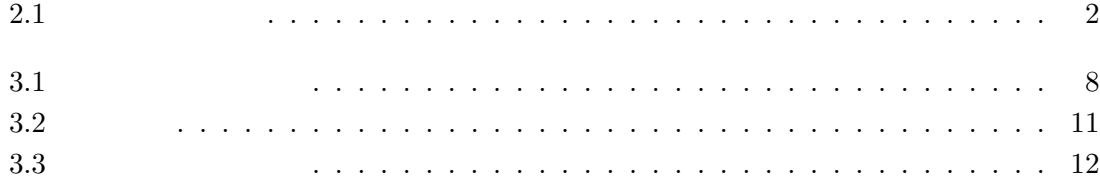

## **1**章 序論

# $1.1$

 $\rm LATEX$  $\rm IATEX$ 

 $NG$ 

 $1.2$  $1$ 1  $\sim$  $3$  3  $M_{\rm EX}$ 

 $4 \,$ 

main.tex

 $2.1$ 

 $2.1$ 

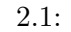

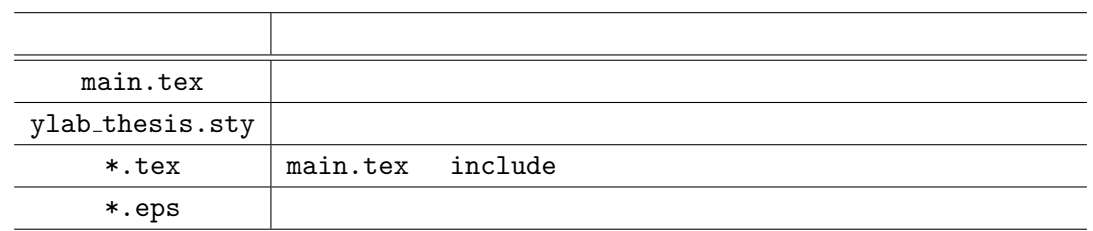

#### **2.2** 設定

 $main.tex$ 

#### $2.2.1$

 $\lambda$ japanesetrue %

**✓**main.tex **✏**

Chapter Table of Contents Acknowledgment

**✒ ✑**

 $\lambda$ japanesetrue

#### **2.2.2**

**✓**main.tex **✏**  $\lambda$  \bindermode %

**✒ ✑**

 $A4$ 

 $\theta$ 

#### $2.2.3$

```
✓main.tex ✏
 % \sim\bigcupclass {\bigcup } %
\label{eq:opt2} $$\jtilte \ { \l\l\LaTeX} \qquad \} %\{ \} %
 \{ \} %
 \lambdajauthor { } %
 \label{eq:3.1} \jadvisor {<br> \qquad \qquad }<br> { } { }<br> { }<br>{ }
 \iint \frac{22}{\pi}\iotaisyear {2010} %
 \iint_V \jkeyword {\LaTeX \iint_V% \sim\celass {Graduation Thesis} %
 \text{letile} \ {A \LaTeX\ Template\\for\\Graduation Thesis} %
 \text{Neuniv} {Keio University} %
 \left\{Faculty \text{ } fraculty of Environment and Information Studies} \%\{Fusuke Hogeyama\} %
 \eadvisor {Professor}{Bahnaka Hogeta} % { }{ }
 \begin{bmatrix} 2010 \end{bmatrix} %
 \ekeyword {\LaTeX, Templete, Graduation Thesis} %
✒ ✑
```
**2.3** 出力

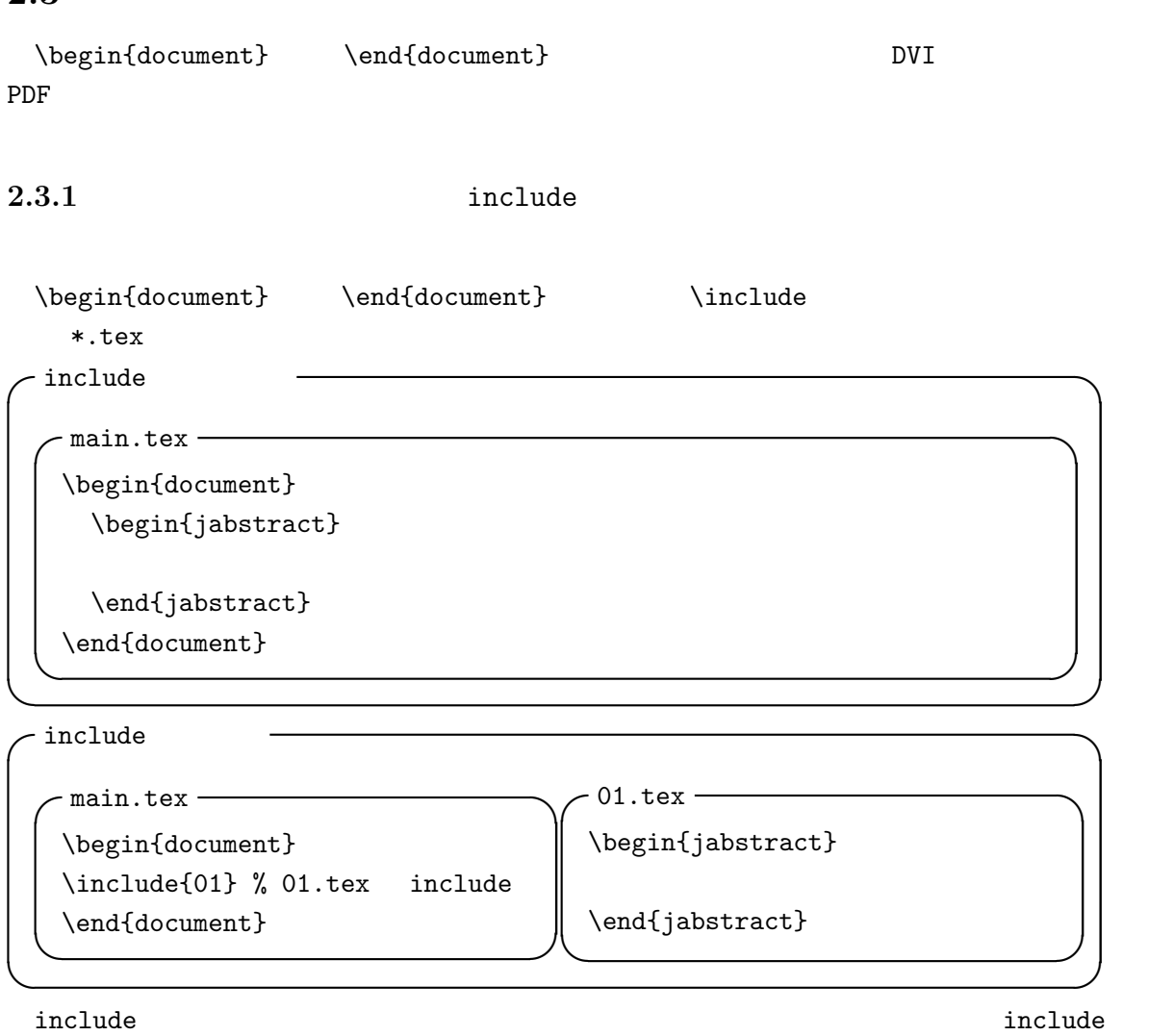

する場合は、読み込ませたい箇所に、読み込ませたい\*.tex ファイルの名前を、拡張子を除

 $\infty$   $\infty$  $\in$   $\in$ 

#### $2.3.2$

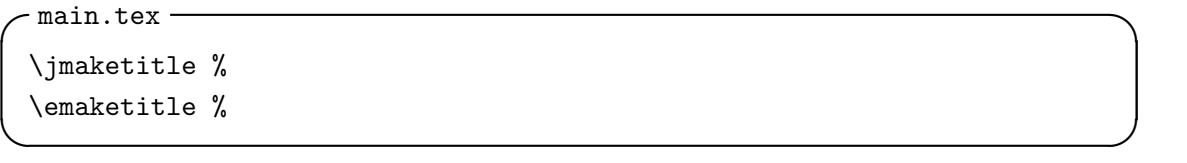

 $\label{eq:3.1} \verb|\jmaketitle| \verb|\matitle| \verb|\matitle| \verb|\matitle| \verb|\matitle| \verb|\matitle| \verb|\matitle| \verb|\matitle| \verb|\matitle| \verb|\matitle| \verb|\matitle| \verb|\matitle| \verb|\matitle| \verb|\matitle| \verb|\matitle| \verb|\matitle| \verb|\matitle| \verb|\matitle| \verb|\matitle| \verb|\matitle| \verb|\matitle| \verb|\matitle| \verb|\matitle| \verb|\matitle| \verb|\matitle| \verb|\matitle| \verb|\matitle| \verb|\matitle| \verb|\matitle| \verb|\matitle| \verb|\matitle| \verb|\matitle| \verb|\matitle| \verb|\matitle| \verb|\matitle|$  $2.2.3$ 

#### **2.3.3**

**✓**main.tex **✏**

```
\include{00_abstract} % アブストラクト。要独自コマンド、include 先参照のこと
```
 $\begin{min}\label{eq:optimal} \text{main.tex}\qquad \qquad \text{indlet}\qquad \qquad \text{indlet}\qquad \$ 

**✒ ✑**

include

 $\begin{equation*} \begin{array}{ccc} \end{array} \end{equation*}$  $\begin{array}{ccc} \begin{array}{ccc} \end{array} & \end{array}$ 

 $2.2.3$ 

 $\begin{array}{ccc} \text{begin} \end{array}$  $\begin{bmatrix}$  \begin \end

#### $2.3.4$

**✓**main.tex **✏**  $\label{thm:1}$  \tableofcontents % \listoffigures  $\,\%$  $\lambda$ listoftables %

**✒ ✑**

 $1$  $\begin{array}{ccc} \text{begin} \end{array}$ 

 $1*$ .toc  $*.$ lof  $*.$ lot

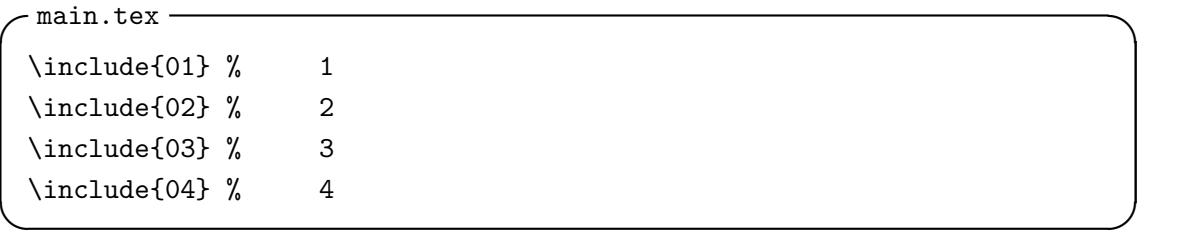

直接書くか、\include コマンドを利用して別に用意したファイルを include する。  $3$ 

 $main.tex$ 

#### $2.3.6$

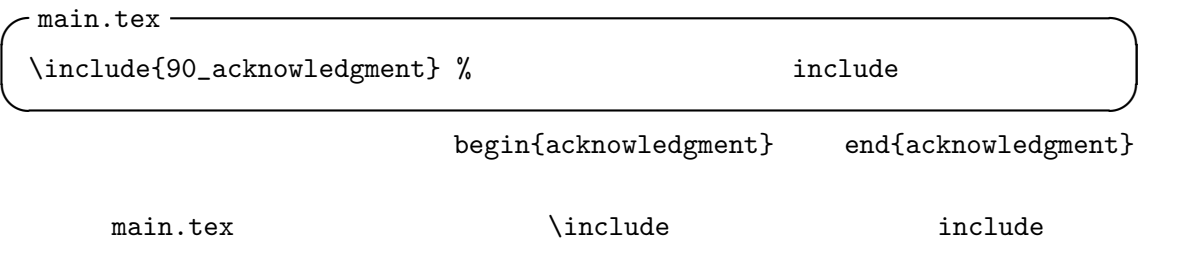

#### $2.3.7$

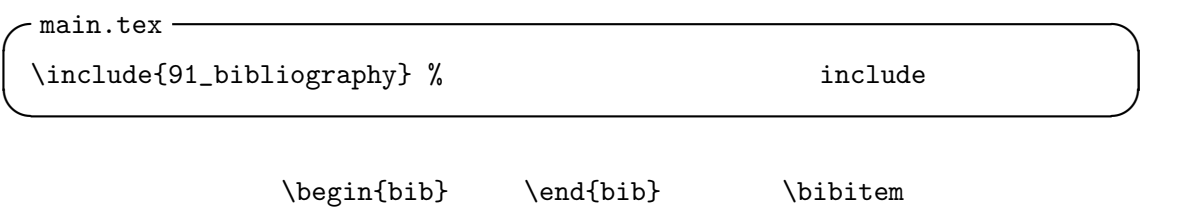

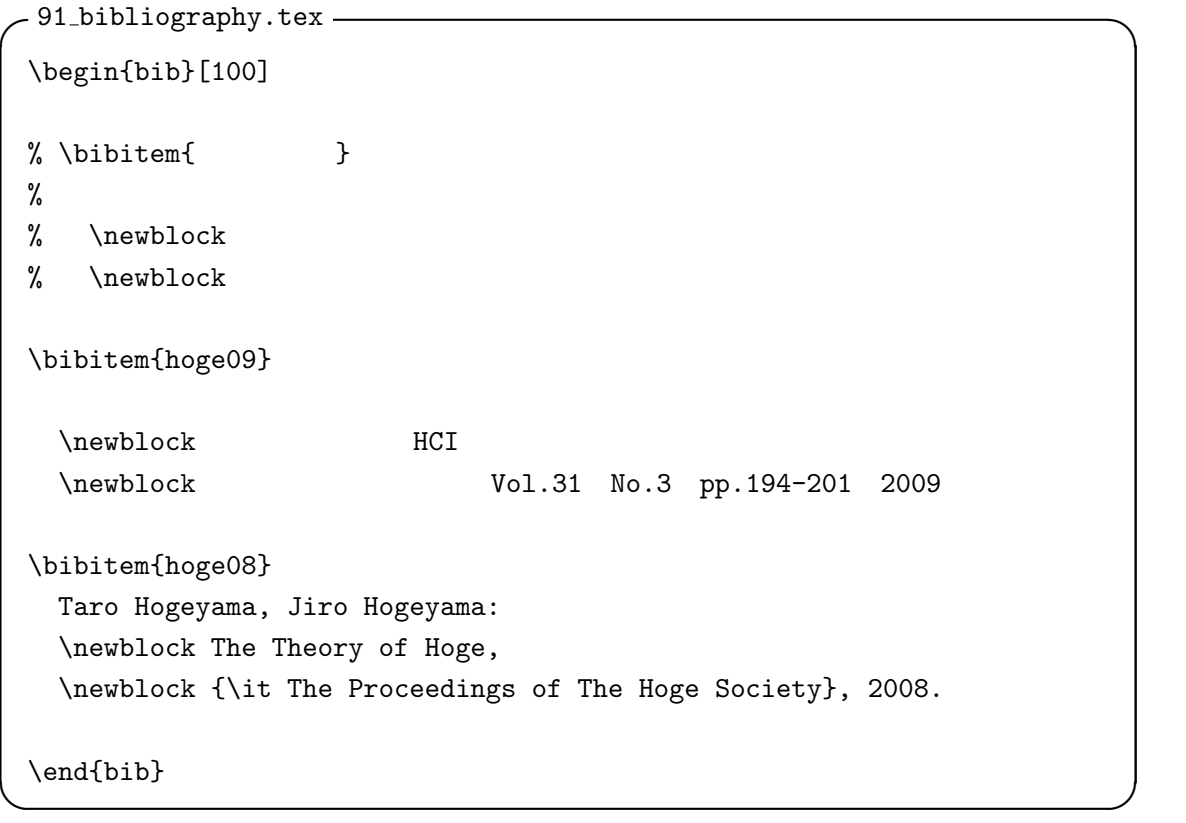

 $\lambda$ bibitem

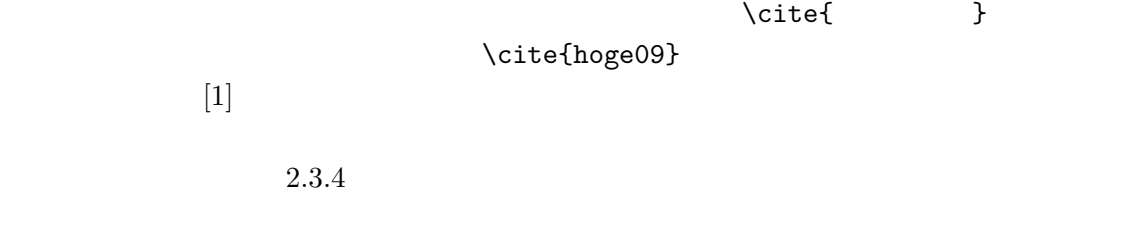

#### $2.3.8$

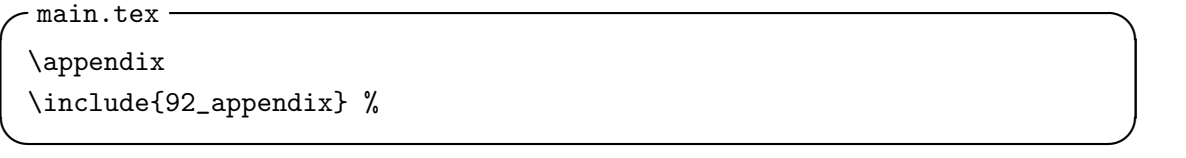

 $\alpha$ 

 $\alpha$ 

## **3 LATEX**

 $\mathbb{P}\mathrm{H}$ 

#### $3.1$

 $3.1.1$ 

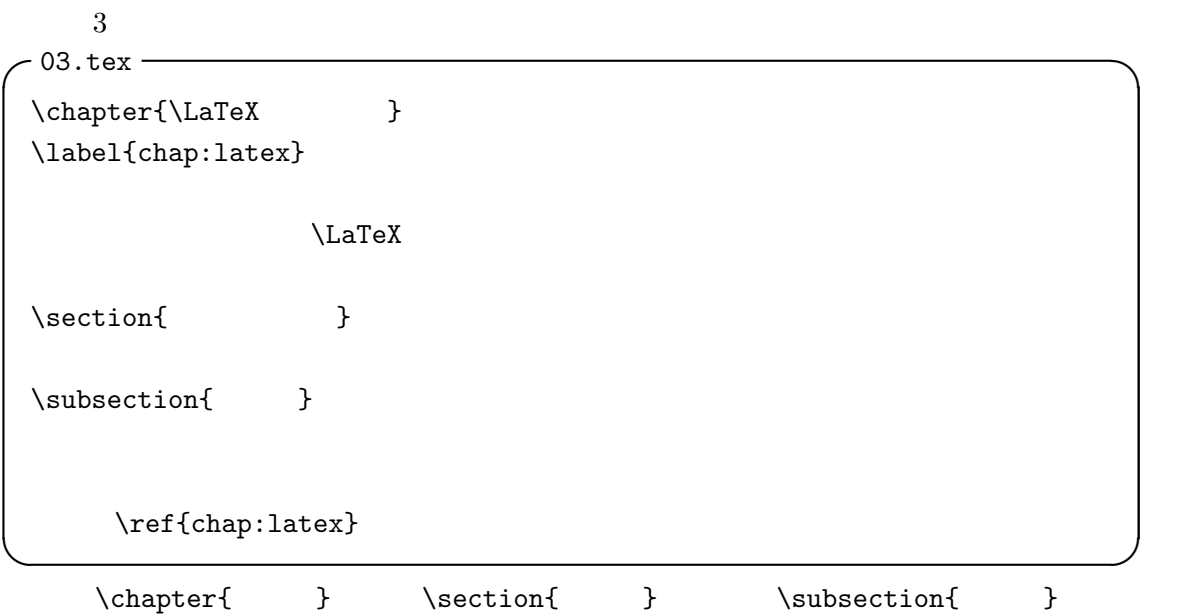

 $\simeq$  \subsubsection{ } 3.1

 $3.1:$ 

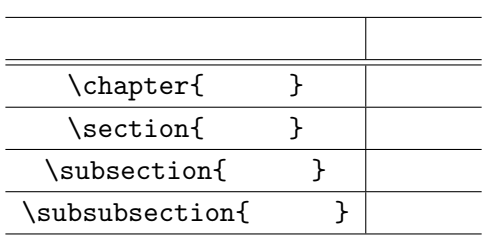

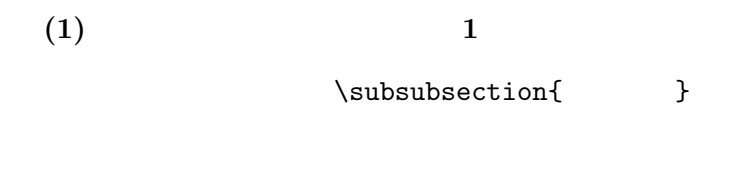

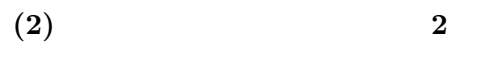

 $N.N.N$ 

**3.1.2**

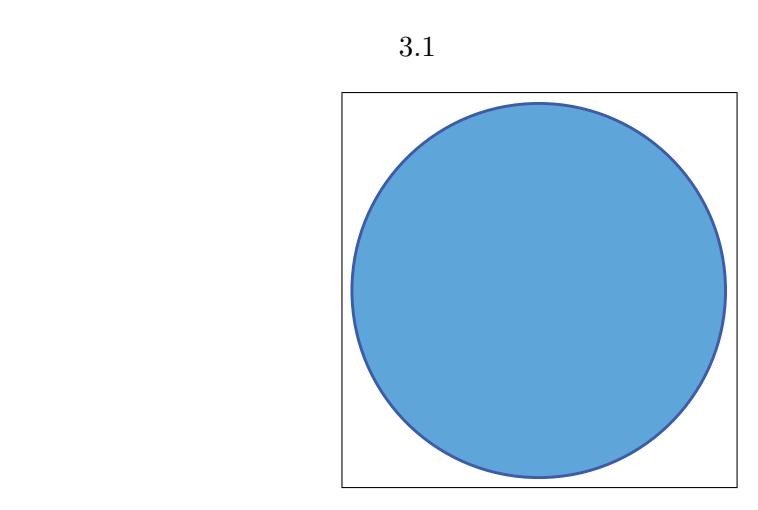

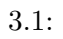

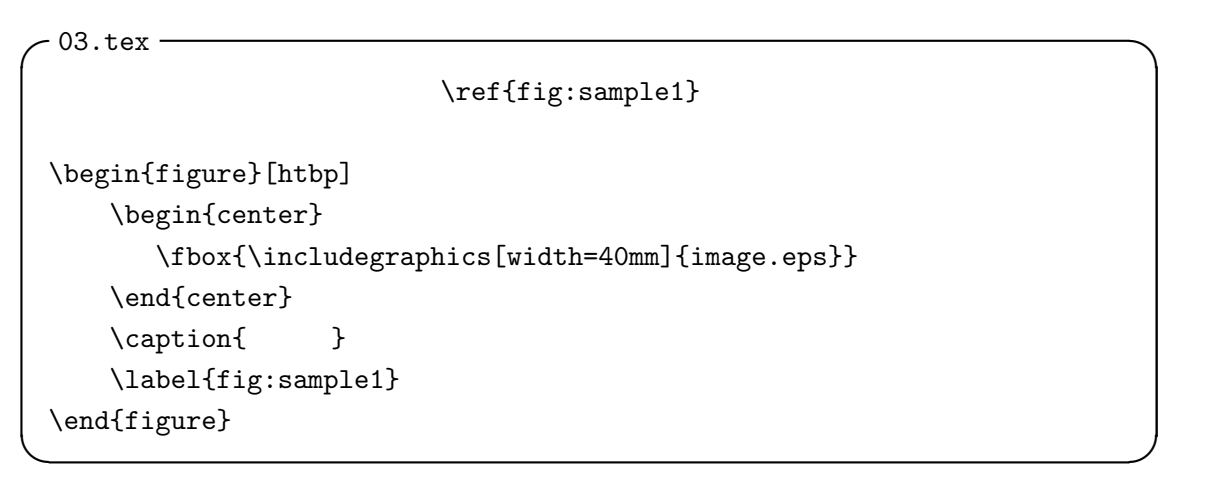

 $\begin{array}{ccc} \hbox{begin} \hbox{figure} \hbox{[http://www.1028]{\label{fig:2} \hbox{http://www.1028]{\label{fig:2} \hbox{1}}} \hbox{begin} \hbox{ffigure} \hbox{[http://www.1028]{\label{fig:2}} \hbox{[http://www.1028]{\label{fig:2}} \hbox{[http://www.1028]{\label{fig:2}} \hbox{[http://www.1028]{\label{fig:2}} \hbox{[http://www.1028]{\label{fig:2}} \hbox{[http://www.1028]{\label{fig:2}} \hbox{[http://www.1028]{$ 

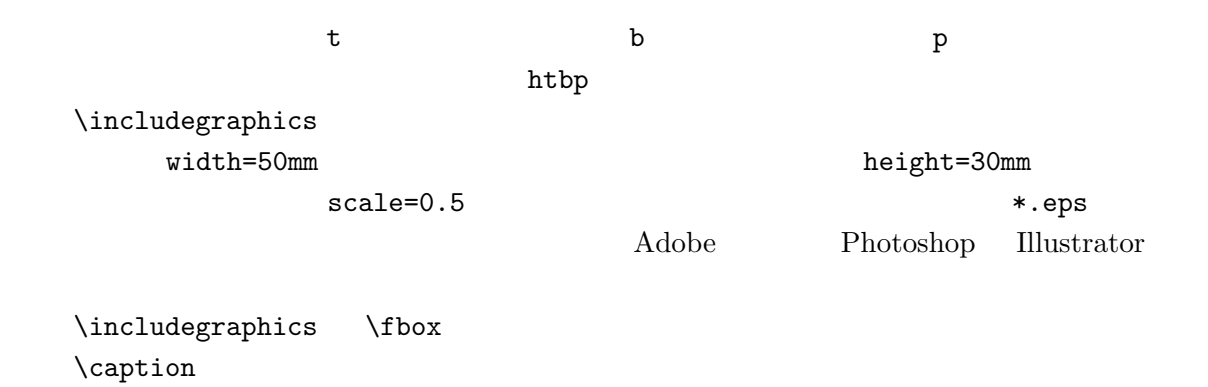

 $\label{eq:1}$   $\label{eq:1}$   $\label{eq:1}$ 

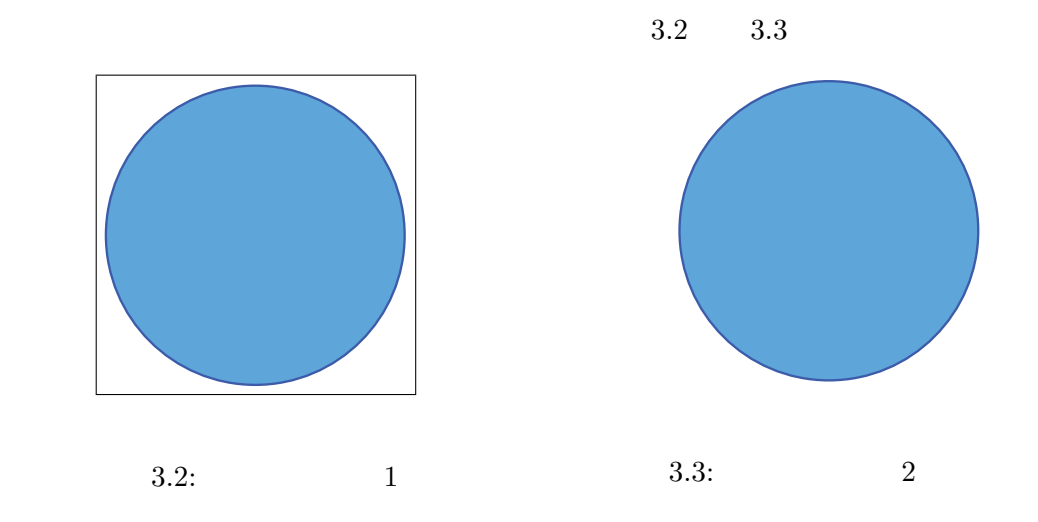

```
✓03.tex ✏
                                      \ref{fig:sample2}
 \ref{fig:sample3})。
 \begin{figure}[htbp]
  \begin{minipage}{0.5\hsize}
    \begin{center}
      \fbox{\includegraphics[width=40mm]{image.eps}}
    \end{center}
    \operatorname{Caption} 1}
    \label{fig:sample2}
  \end{minipage}
  \begin{minipage}{0.5\hsize}
    \begin{center}
      \fbox{\includegraphics[width=40mm]{image.eps}}
    \end{center}
    \caption{ 2}
    \label{fig:sample3}
  \end{minipage}
 \end{figure} ✒ ✑
```
**3.1.3**

 $3.2$ 

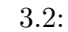

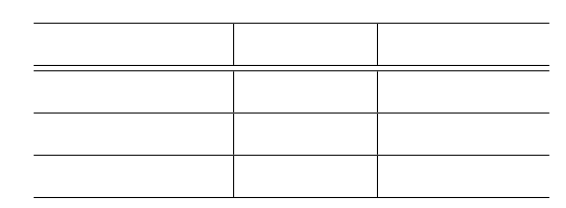

```
✓03.tex ✏
                  \ref{tb:sample1}\begin{table}[htbp]
  \caption{ }
  \label{tb:sample1}
  \begin{center}
  \begin{tabular}{l|c|r}
   \hline
      & \lambda \\\hline\hline
        & & \\\hline
         & & \\\hline
           & \& \{\{\hbox{\label{red}thine} \lambda\}\end{tabular}\end{center}
 \end{table} ✒ ✑
htbp \caption \label
 \begin{tabular}{l|c|r}で横方向のセルを指定する。c は中央揃え、l は左揃え、r は右
```

```
揃えのセルを作る。| は垂直方向の罫線を表す。c l r を必要なセルの数だけ並べて、セ
ルの間に罫線が必要なら | を入れればよい。
\&
```
 $\hbox{hline}$ 

 $\mu$ ltirow  $\mu$ ticolumn  $\chi$ 

 $3.3:$ 

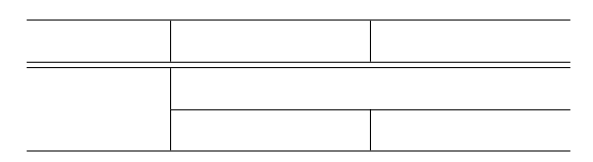

```
✓03.tex ✏
\begin{table}[htbp]
 \caption{ }
 \label{tb:sample2}
 \begin{center}
 \begin{tabular}{c|c|c}
   \hline
      & & \\\hline\hline
   \label{2}<br>\multirow{2}{*}{<br>} \\cline{2-3}
   & & \\\hline
 \end{tabular}
 \end{center}
\end{table}
```
#### $3.1.4$

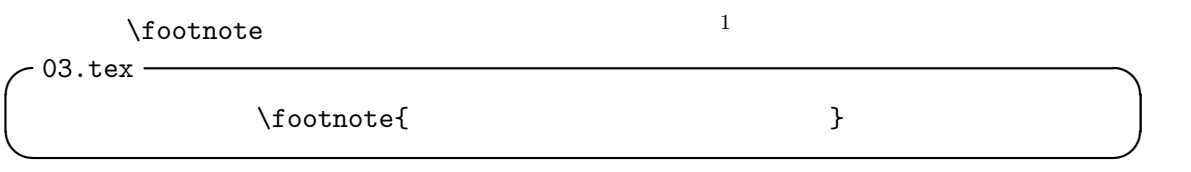

**✒ ✑**

#### $3.2$

 $\overline{2}$ 

 $\operatorname{IATEX}$  \*.tex

 $1$  $^{2}$ http://www.google.co.jp/

## **4**章 結論

## $4.1$

 $\rm \mathbb{F}T_{E}X$ 

#### **4.2** 大事なこと

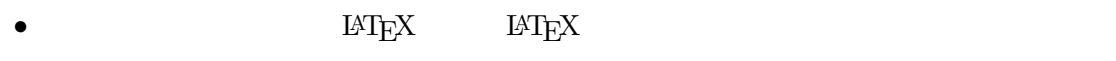

- *•* 先生を頼る。
- *•* 単位をきちんとる。
- *•* 卒業する。

#### $[1]$  HCI Vol.31 No.3 pp.194-201 2009

[2] Taro Hogeyama, Jiro Hogeyama: The Theory of Hoge, *The Proceedings of The Hoge Society*, 2008.

 $\mathbf{A}$  $A.1$  $A.1.1$  $A.2$ 

 $A.2.1$